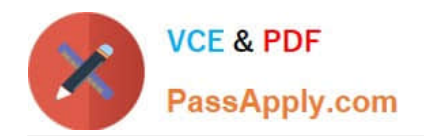

# **VCPD610Q&As**

VMware Certified Professional - Desktop

# **Pass VMware VCPD610 Exam with 100% Guarantee**

Free Download Real Questions & Answers **PDF** and **VCE** file from:

**https://www.passapply.com/vcpd610.html**

100% Passing Guarantee 100% Money Back Assurance

Following Questions and Answers are all new published by VMware Official Exam Center

**C** Instant Download After Purchase

**83 100% Money Back Guarantee** 

- 365 Days Free Update
- 800,000+ Satisfied Customers

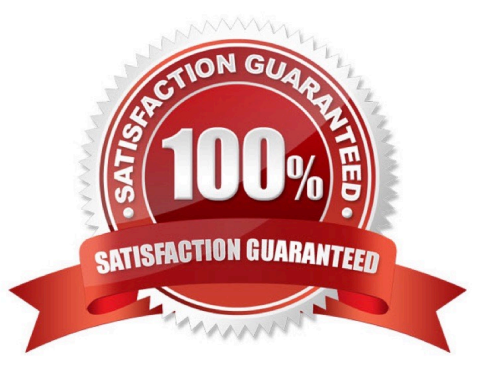

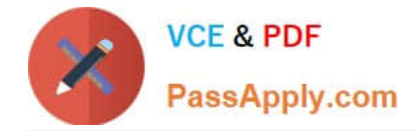

### **QUESTION 1**

An administrator is creating a new Automated Linked-Clone desktop pool. The administrator has also created a new parent virtual machine and has installed the View Agent.

Which additional step must be taken before the desktop is prepared for use in a Linked-Clone pool?

A. Restart the virtual machine and clone to template.

- B. Power off the virtual machine and take a snapshot.
- C. Enable provisioning in View Administrator.
- D. Enable provisioning in View Composer.

Correct Answer: B

#### **QUESTION 2**

An administrator is running a View Infrastructure with Linked Clones running on ESXi 5.x. Users should not be able to eject devices such as CD-ROMs from the virtual desktops.

What should the administrator do on the vSphere Client to prevent users from ejecting devices?

A. Right click on the parent image, and then in Edit Settings-->Options, disable Hot Add.

B. Modify the parent image .vmx file, and set devices.hotplug to False.

- C. Modify the parent image .nvram file, and set devices.hotplug to False.
- D. Right click on the parent image and then in Edit Settings-->Hardware, disable Hot Plug.

Correct Answer: B

#### **QUESTION 3**

An administrator needs to deploy multiple copies of a virtual machine. A snapshot was taken after development tools were installed to the VM. After the snapshot, a coding package was added to the system. The snapshot will be used as the baseline configuration for new VMs.

Which steps should the administrator take to deploy the new VMs?

- A. Select the snapshot and use Clone to Virtual Machine
- B. Select the virtual machine and use Clone to Template
- C. Select Revert to Latest Snapshot and use Clone to Virtual Machine
- D. Select the virtual machine and use Clone to Virtual Machine

Correct Answer: C

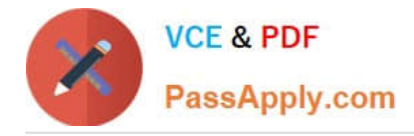

# **QUESTION 4**

An administrator needs to view Windows 7 Virtual Desktops from the vSphere Console while a user has a PCoIP session to the Virtual Desktop.

When the administrator opens a vSphere Console to a Virtual Desktop, the Console screen is black. The administrator enables the Session Variable Enable access to a PCoIP session from a vSphere console. However, a black screen still appears when the administrator opens in the vSphere Console to the Virtual Desktops.

What is preventing the Virtual Desktop from showing in the vSphere Console?

A. The Virtual Desktop Hardware Version is 9.

B. The Virtual Desktop Hardware Version is 7.

C. The Virtual Desktop Hardware Version is 8.

D. The Virtual Desktop Hardware Version is 10.

Correct Answer: B

## **QUESTION 5**

An administrator deployed a linked-clone pool with virtual desktops running Windows XP for a branch office. The Active Directory server supporting the office is a Windows Server 2008 Read Only Domain Controller (RODC). The administrator makes the following changes to Sysprep:

When the administrator attempts to provision the desktops using View Composer, the following error message is displayed:

View Composer agent initialization state error (18): Failed to join the domain (waited 565 seconds)

What should the administrator do to provision the virtual desktops?

A. Configure the desktop pool to use Quickprep instead of Sysprep to provision the Linked Clones.

B. Log in to the parent virtual machine and apply the RODC compatibility update for XP. Take a new snapshot and recompose the pool.

C. Configure the virtual desktops to synchronize time from another domain controller that is available on the network.

D. Log in to the parent virtual machine and reinstall the View Agent. Take a new snapshot and recompose the pool.

Correct Answer: B

[VCPD610 VCE Dumps](https://www.passapply.com/vcpd610.html) [VCPD610 Practice Test](https://www.passapply.com/vcpd610.html) [VCPD610 Study Guide](https://www.passapply.com/vcpd610.html)